### Programmazione e Laboratorio di Programmazione 2

Corso di Laurea in

### Informatica

Università degli Studi di Napoli "Parthenope" Anno Accademico 2023-2024 Prof. Luigi Catuogno

1

# Esercizi svolti

### Input/Output da *console*

### Esercizio: *a raccontare le favole*

- Si scriva un programma che:
	- Chieda all'utente di immettere:
	- L'anno corrente *(oggi)*
	- L'anno di nascita di Cappuccetto Rosso *(nata\_cr)*
	- Il numero di focaccine che C.R. porta nel cestino *(focaccin)*
	- Il numero di focaccine che il Lupo sottrae a cappuccetto rosso *(focacciout)*
- Visualizzi la storiella mostrata in seguito tenendo conto di alcune condizioni che si verificano in base al valore dell'input;

### Esercizio: *a raccontare le favole*

C'era una AAAA di nome Cappuccetto Rosso che si recava dalla sua nonnina al di là del bosco per portarle BBBB focaccine calde calde. Durante il tragitto, il Lupo Cattivo rubò a Cappuccetto Rosso ben CCCC focaccine.

Giunta infine dalla nonna, cappuccetto le porse il cestino e la nonna disse:

- a) «grazie nipotina mia per queste DDDD focaccine» se nel cesto ci sono ancora focaccine
- b) «grazie nipotina mia per avermi fatto visita!» se nel cesto non c'è più alcuna focaccina.
- Al posto di AAAA il programma deve scrivere «bambina» se l'età di C.R. è inferiore ai 12 anni, «ragazza» se è superiore ai 12 anni ma inferiore ai 20 e «donna» negli altri casi;
- Al posto di BBBB e CCCC vanno sostituiti corrispondenti valori ottenuti in input
- Al posto di DDDD deve essere visualizzato il numero di focaccine residue

5

#### Esercizio: *a raccontare le favole* **int main()** *1*  **{** *2 3* **int oggi, nata\_cr, focaccin, focaccout, anni\_cr, residuo;** *4 5* **cout << "Immetti anno corrente: ";** *6* **cin >> oggi;** *7* **cout << "Anno di nascita di C.R.: ";** *8* **cin >> nata\_cr;** *9* **cout << "Focaccine in input: ";** *10* **cin >> focaccin; cout << "Focaccine in output: ";** *11 12* **cin >> focaccout;** *13* cout **<<endl<<endl<<endl**;; **…** *…*

### Esercizio: *a raccontare le favole*

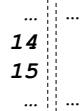

**anni\_cr=oggi-nata\_cr; residuo=focaccin-focaccout;**

7

#### Esercizio: *a raccontare le favole* Al punto AAAA, occorre effettuare una «catena» di confronti con l'età di C.R. Il confronto che ha esito positivo, conduce alla visualizzazione della parola corrispondente. *16* **cout << "C'era una ";** *17* **if (anni\_cr <= 10)** *18* **cout << "bambina ";** *19* **else** *20* **if (anni\_cr <=20)** *21* **cout << "ragazza ";** *22* **else** *23* **cout << "donna ";** *24 25 26* **cout <<"di nome Cappuccetto Rosso che si recava… "<<endl;**

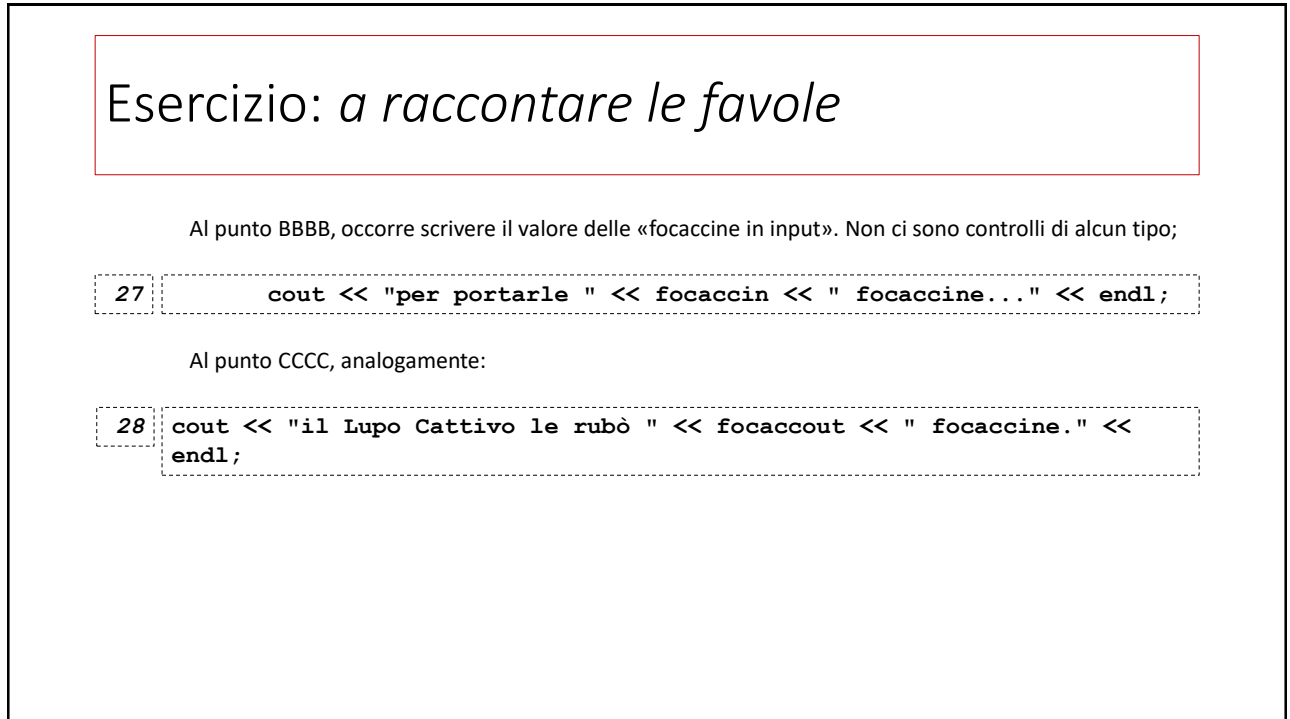

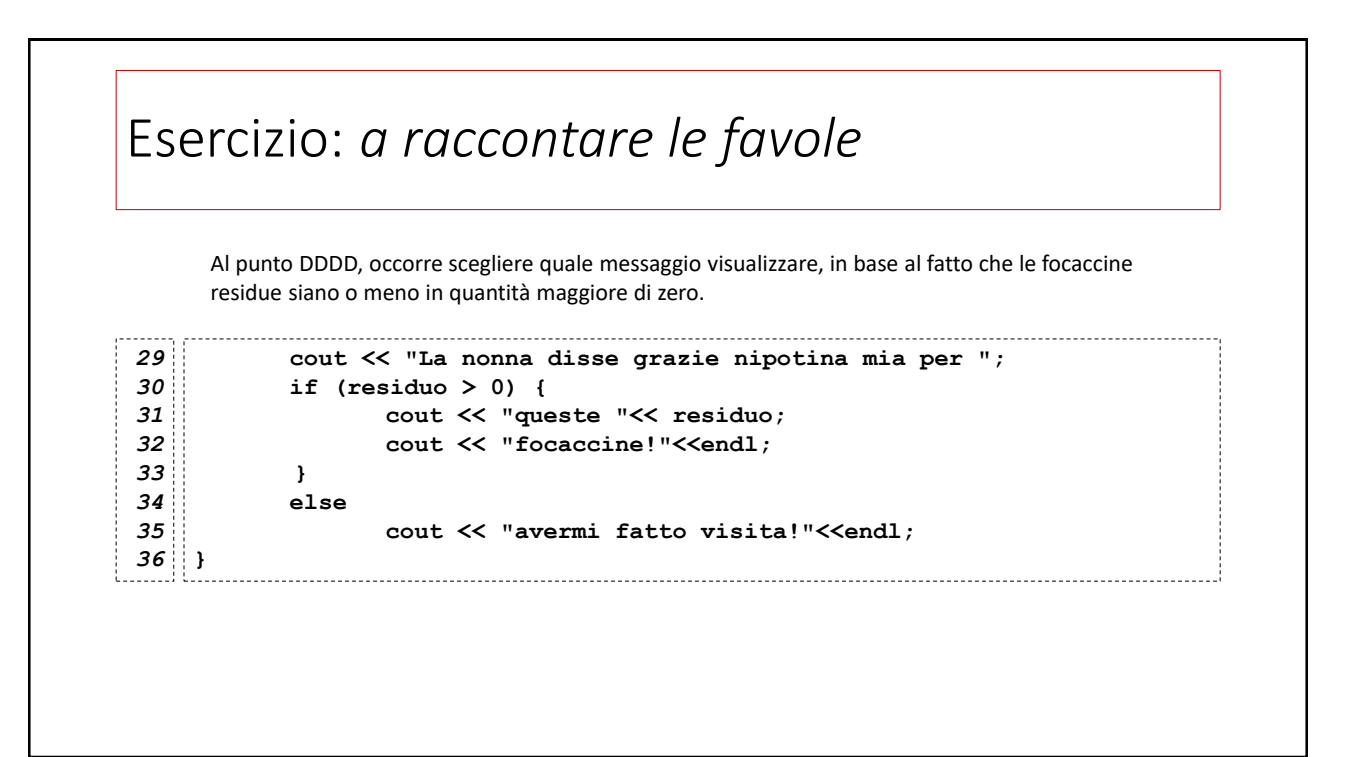

## I/O formattato: manipolatori di flusso

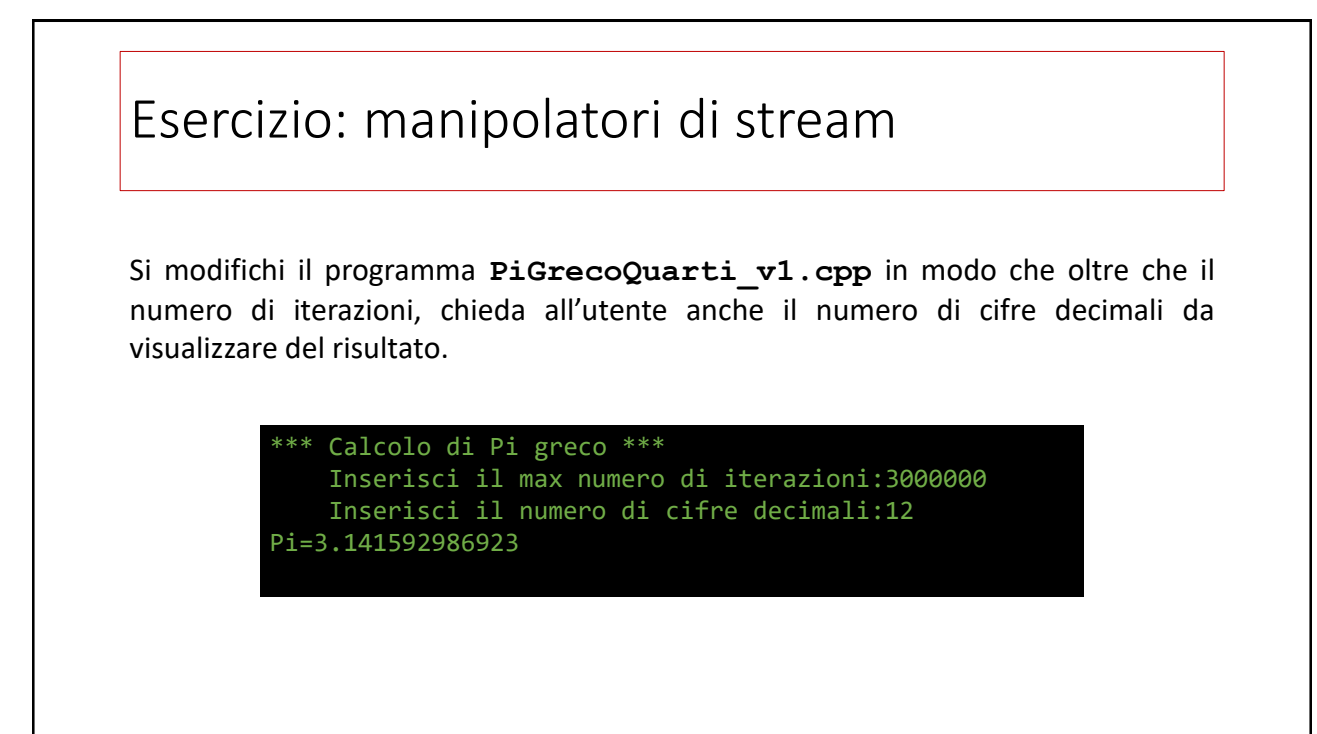

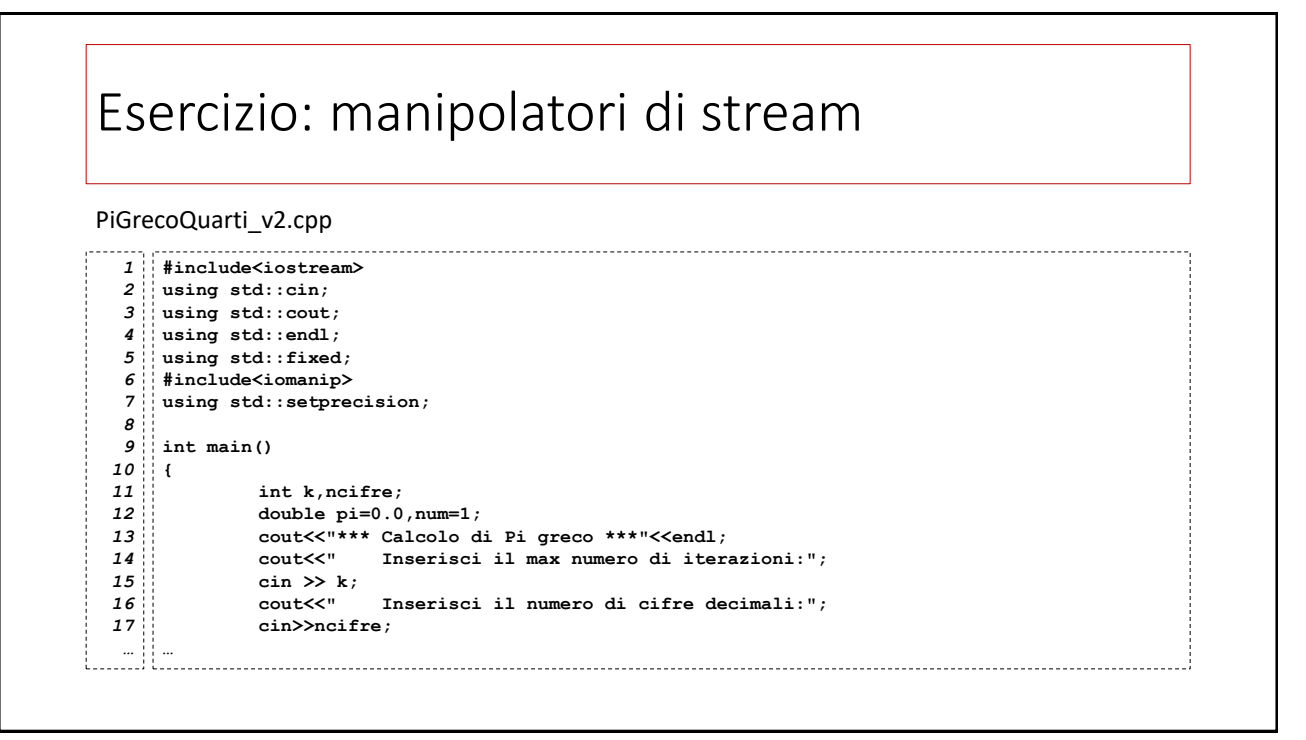

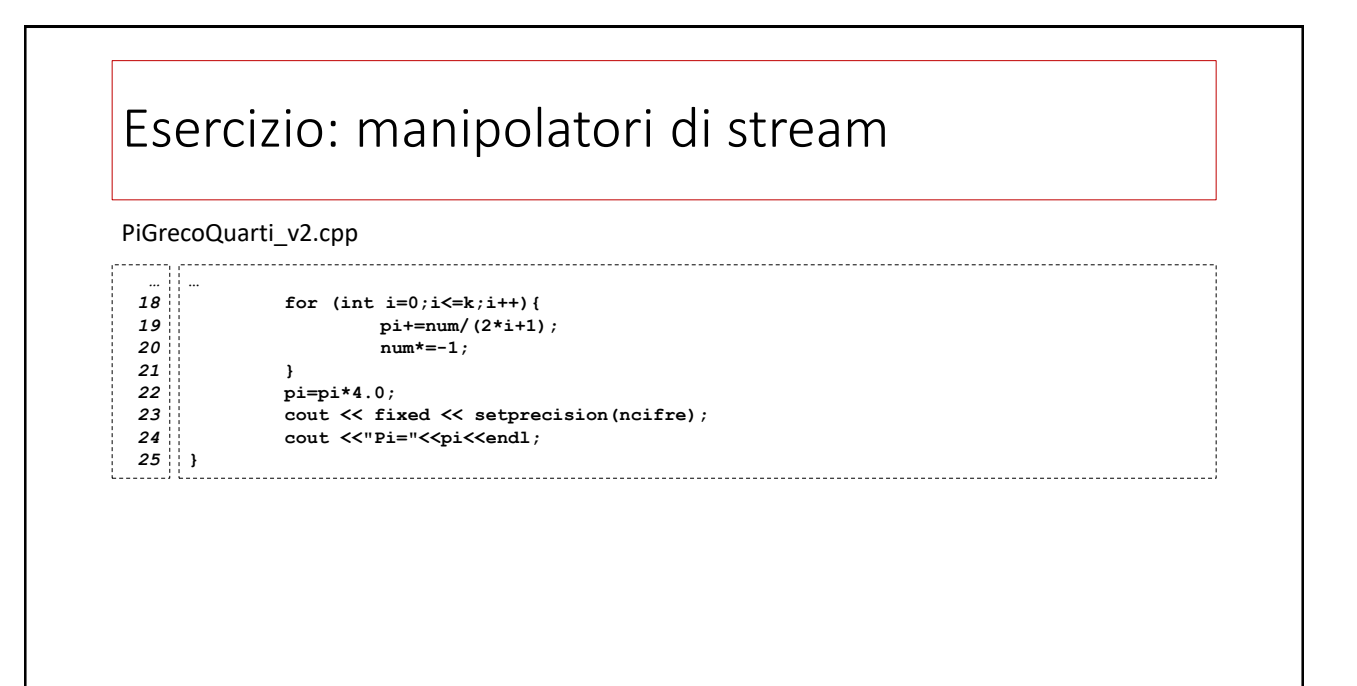

## Esercizio: la caduta dei gravi

Un peso viene lasciato cadere verticalmente da un'altezza *h* e desideriamo sapere a che altezza si trova ogni *d* secondi fino a che non tocca il suolo.

Si scriva un programma in C++ che:

- 1) chieda in input due numeri *h* e *d* in doppia precisione;
- 2) calcoli e visualizzi l'altezza a cui si trova, ogni  $d$  secondi,

$$
x(t)=-\frac{1}{2}gt^2
$$

$$
g=9.81 m/s^2
$$

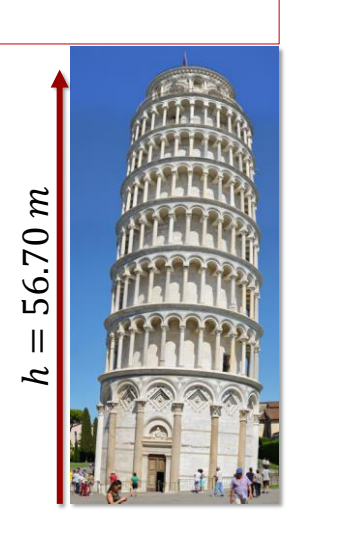

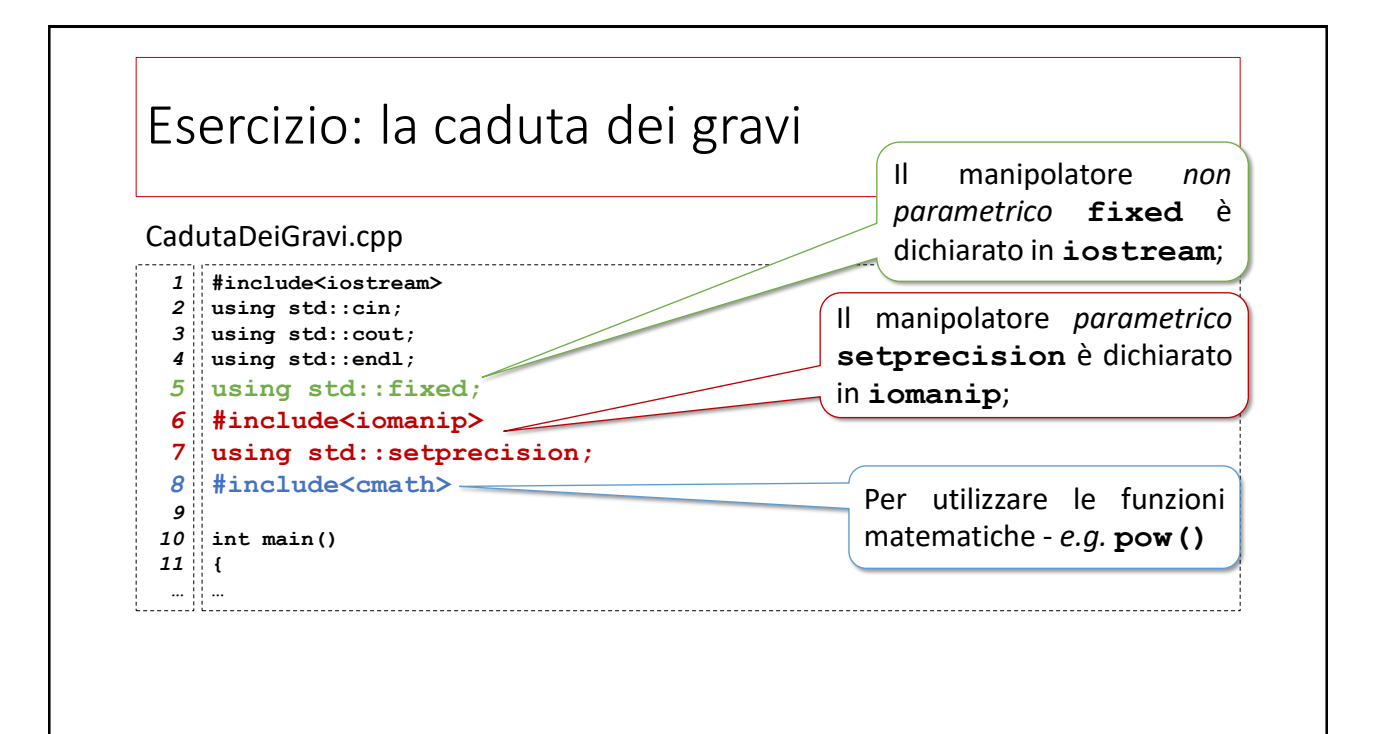

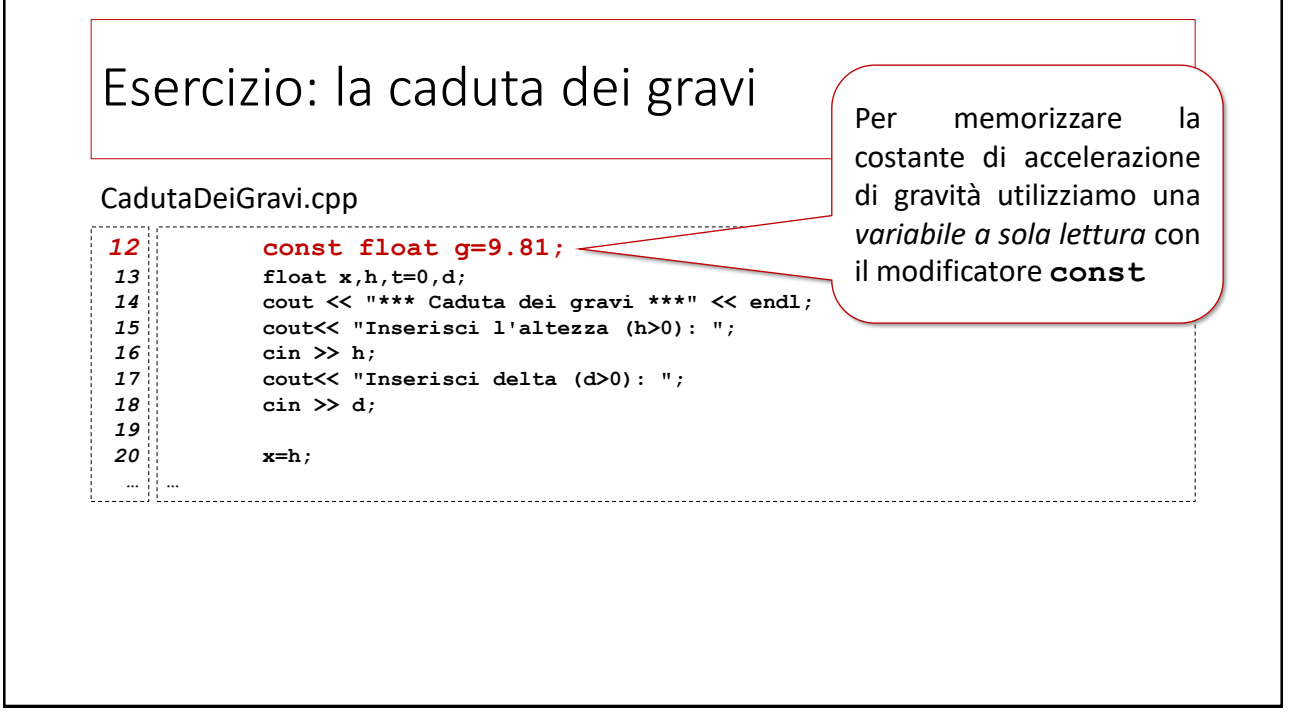

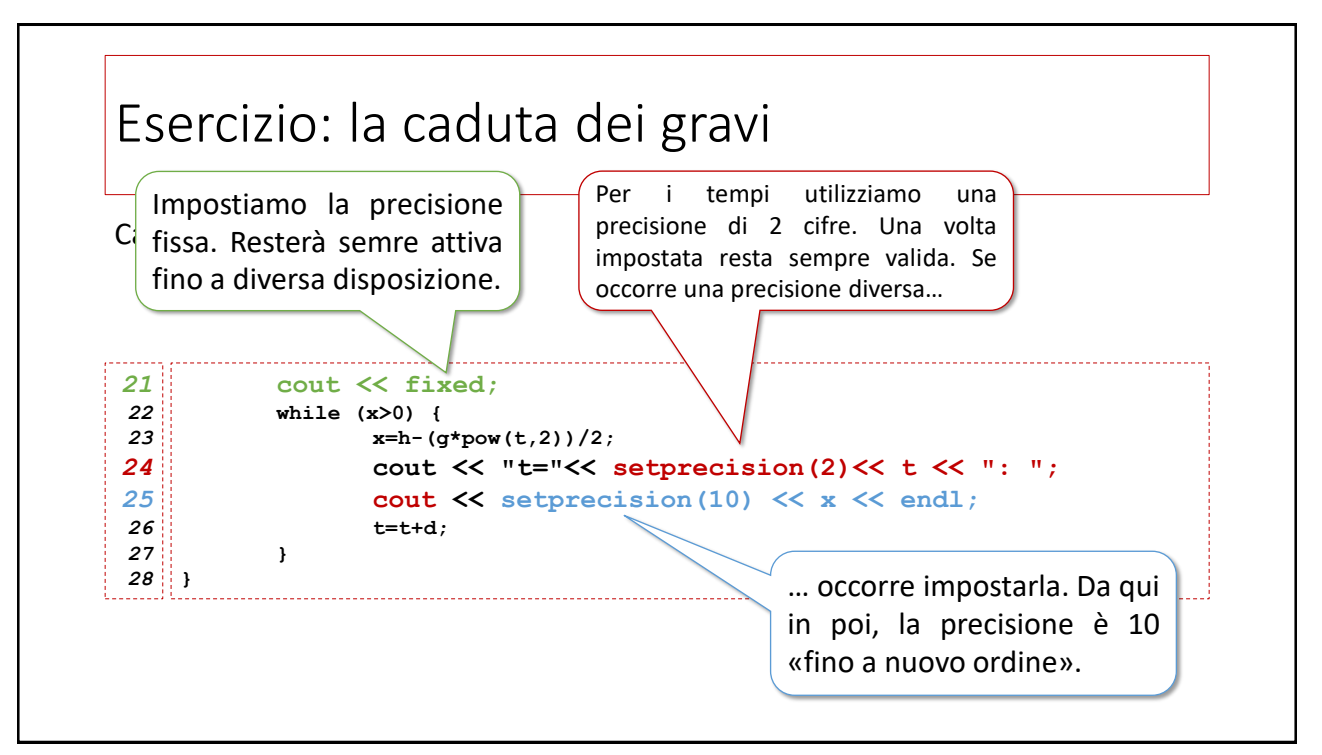

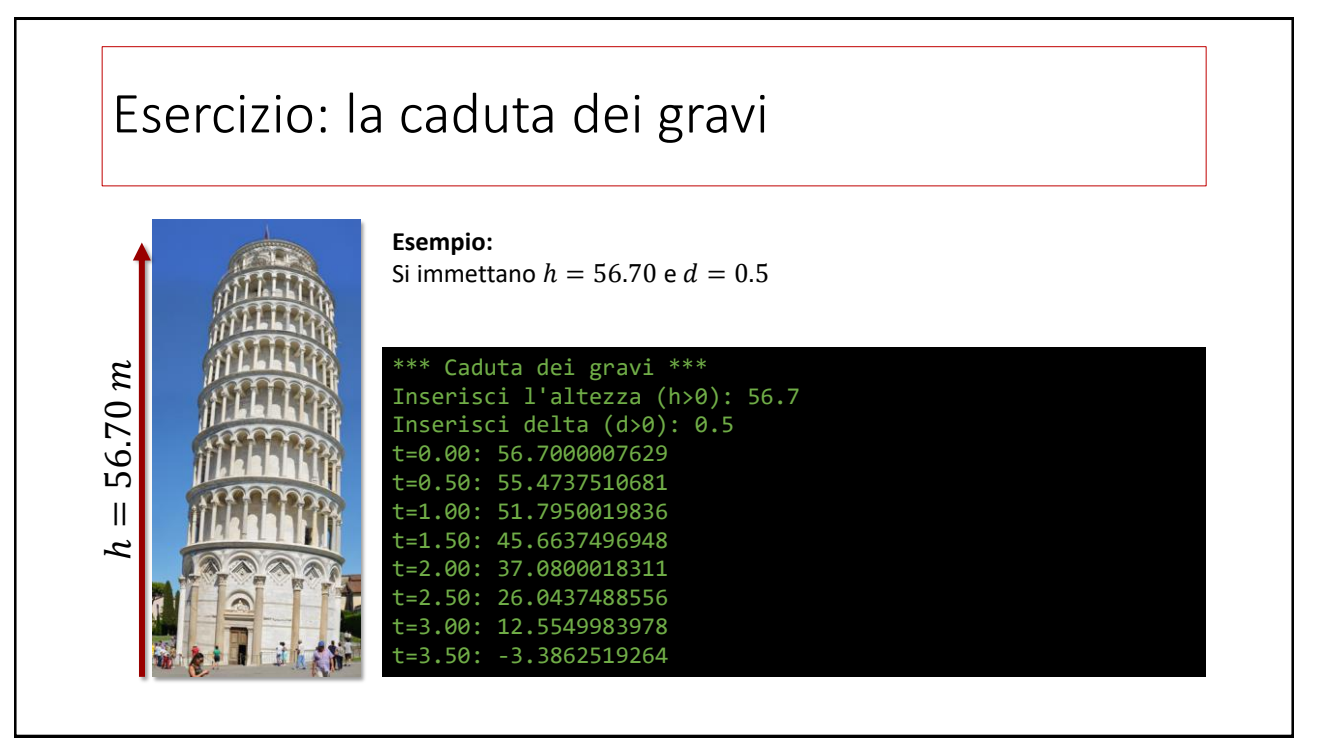

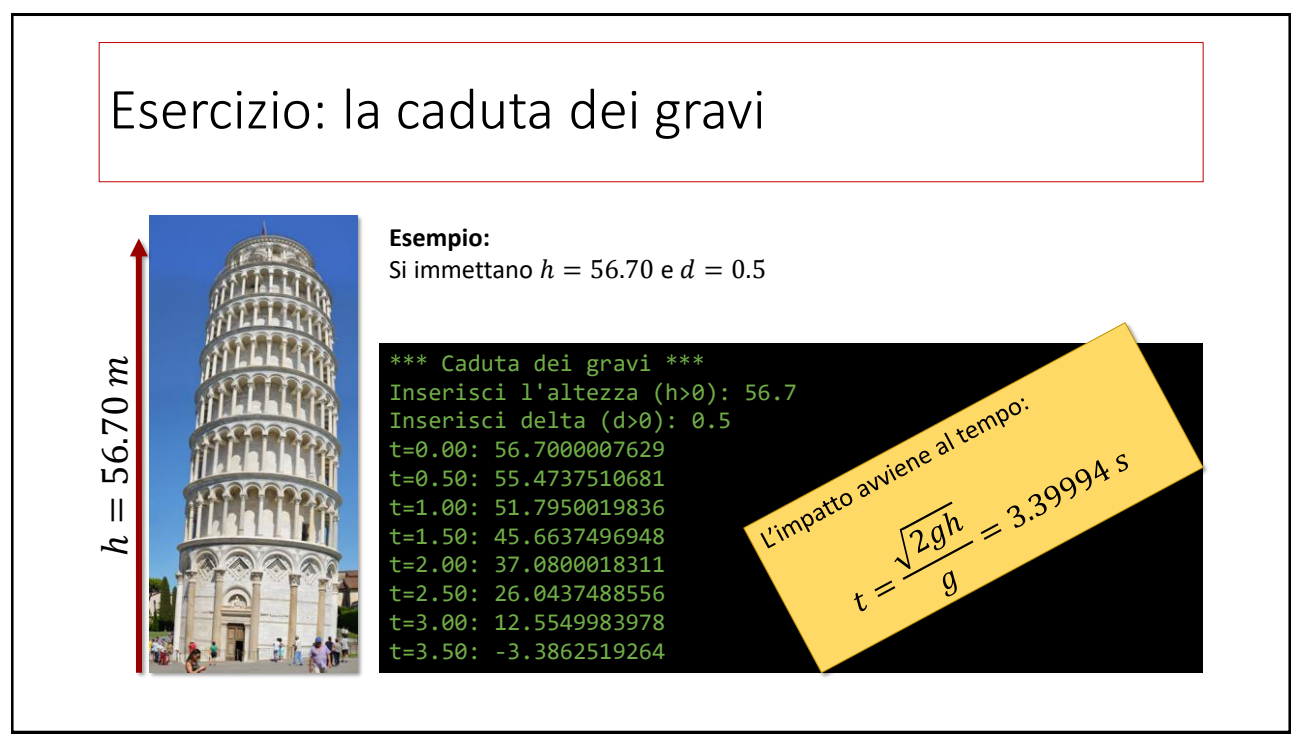

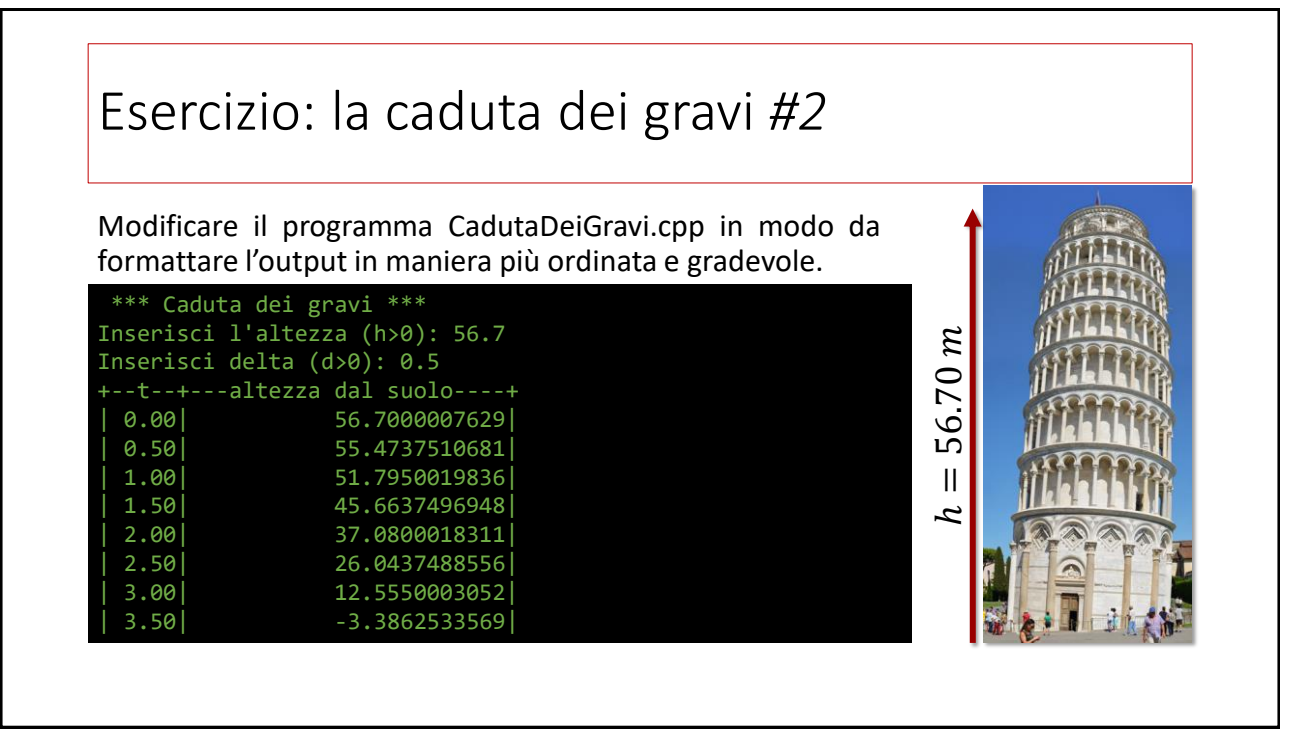

21

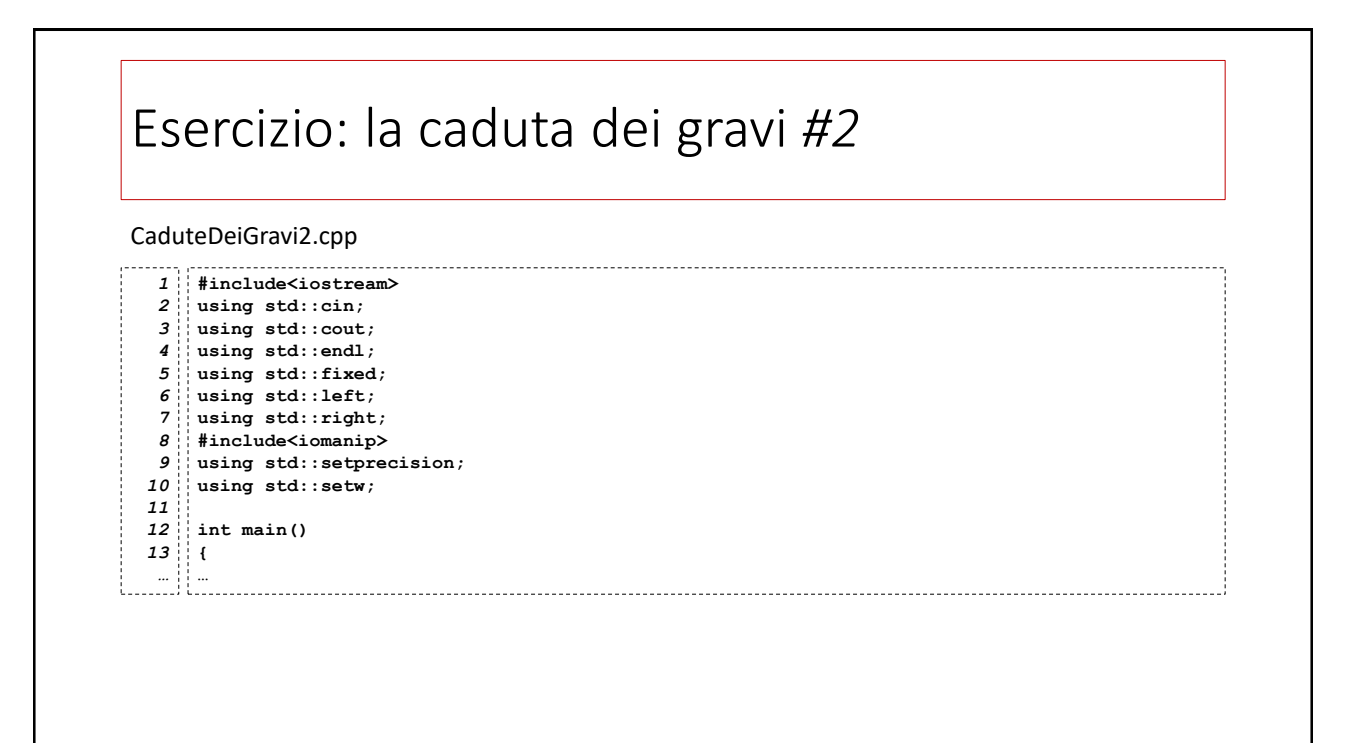

#### Esercizio: la caduta dei gravi *#2* CaduteDeiGravi2.cpp **const float g=9.81;** *14 15* **float x,h,t=0,d; cout << "\*\*\* Caduta dei gravi \*\*\*" << endl;** *16 17* **cout<< "Inserisci l'altezza (h>0): ";** *18* **cin >> h;** *19* **cout<< "Inserisci delta (d>0): ";** *20* **cin >> d;** *21* **x=h; cout <<"+--t--+---altezza dal suolo----+"<<endl;** *22 23* cout  $\ll$  fixed  $\ll$  setprecision(2)  $\ll$  right; *24* **while (x>0) {** *25* **x=h-(g\*t\*t)/2;** *26* **cout << "|"<< setprecision(2)<<setw(5) << t << "|";** *27* cout << setprecision(10)<<setw(24)<<x<<"|"<<endl; *28* **t=t+d;** *29* **} }** *30*

23

# Esercizio: la tavola pitagorica *5x5* | 1| 2| 3| 4| 5| | 2| 4| 6| 8| 10| | 3| 6| 9| 12| 15| | 4| 8| 12| 16| 20| | 5| 10| 15| 20| 25| Scrivere un programma in C++ che calcoli e visualizzi la tavola pitagorica (5x5) formattata come in figura.

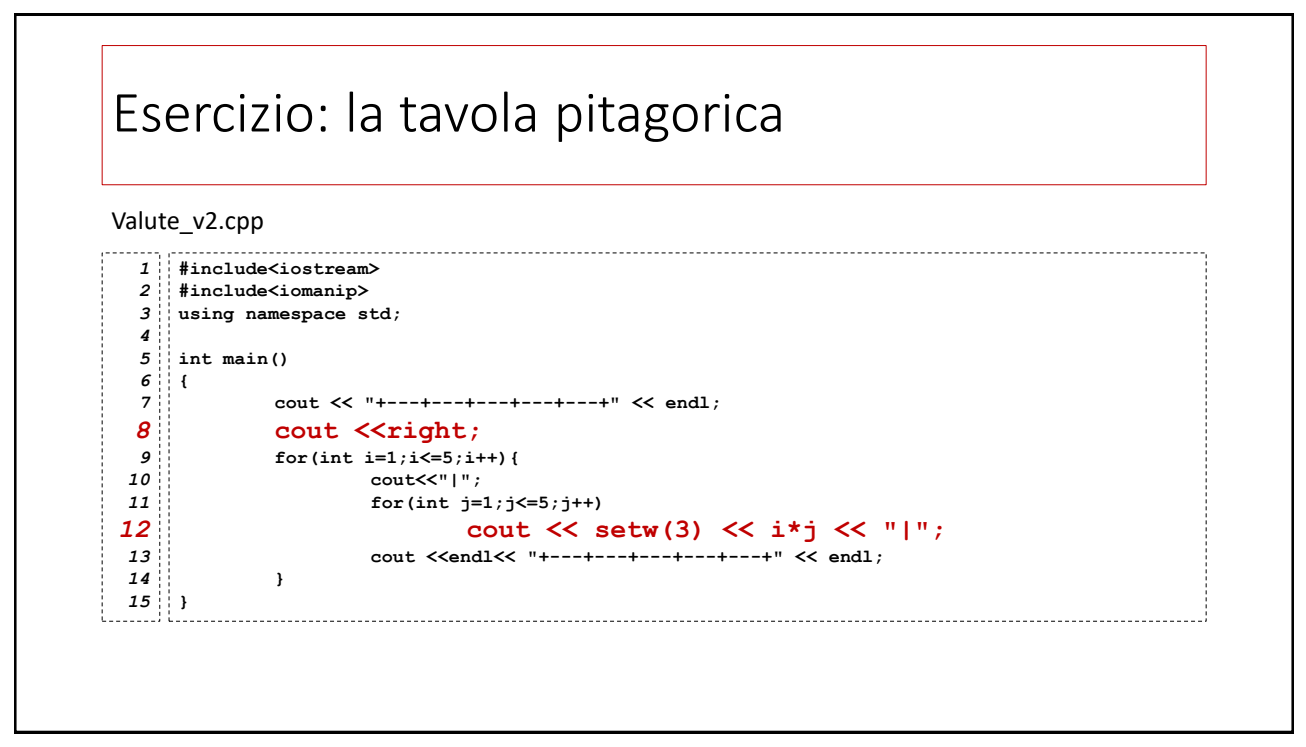

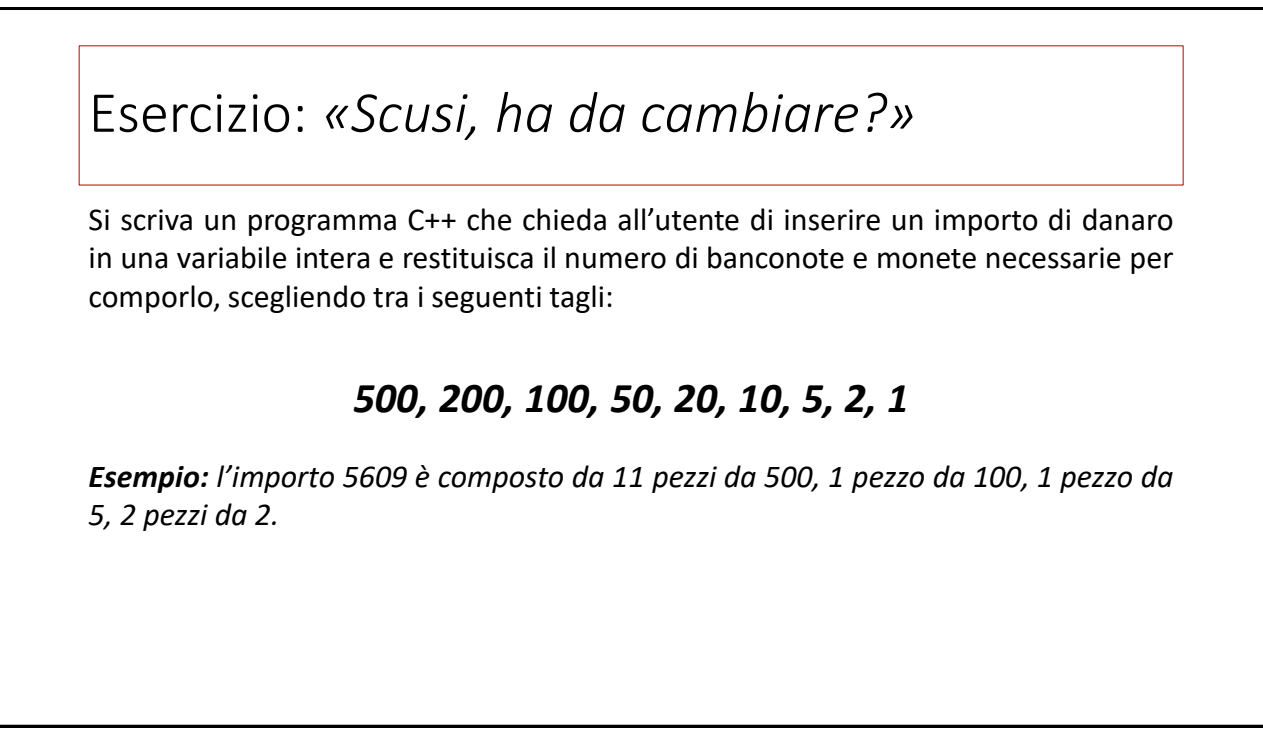

### Esercizio: *«Scusi, ha da cambiare?»*

Si scriva un programma C++ che chieda all'utente di inserire un importo di danaro in una variabile intera e restituisca il numero di banconote e monete necessarie per comporlo, scegliendo tra i seguenti tagli:

### *500, 200, 100, 50, 20, 10, 5, 2, 1*

*Suggerimento: E' opportuno che il programma dichiari un array di 9 interi contenente i tagli e che confronti l'importo inserito dall'utente con ciascun taglio dal maggiore al minore. Un ulteriore array conterrà il numero di pezzi utilizzato per ciascun taglio.*

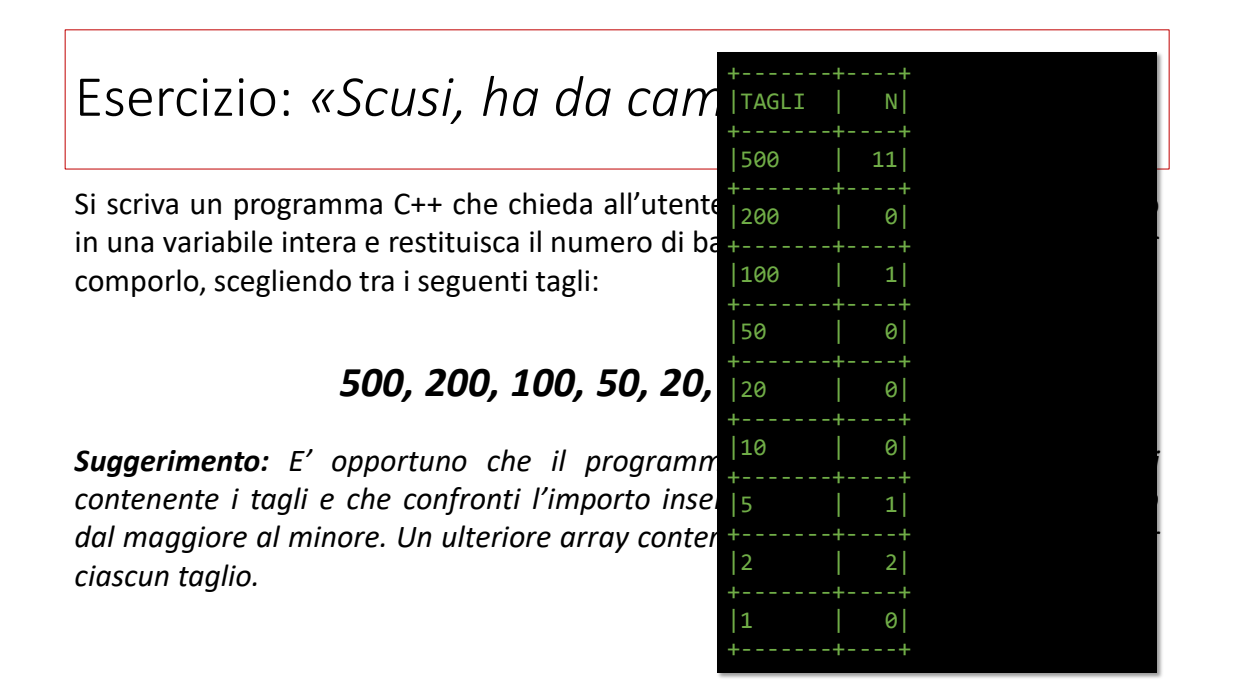

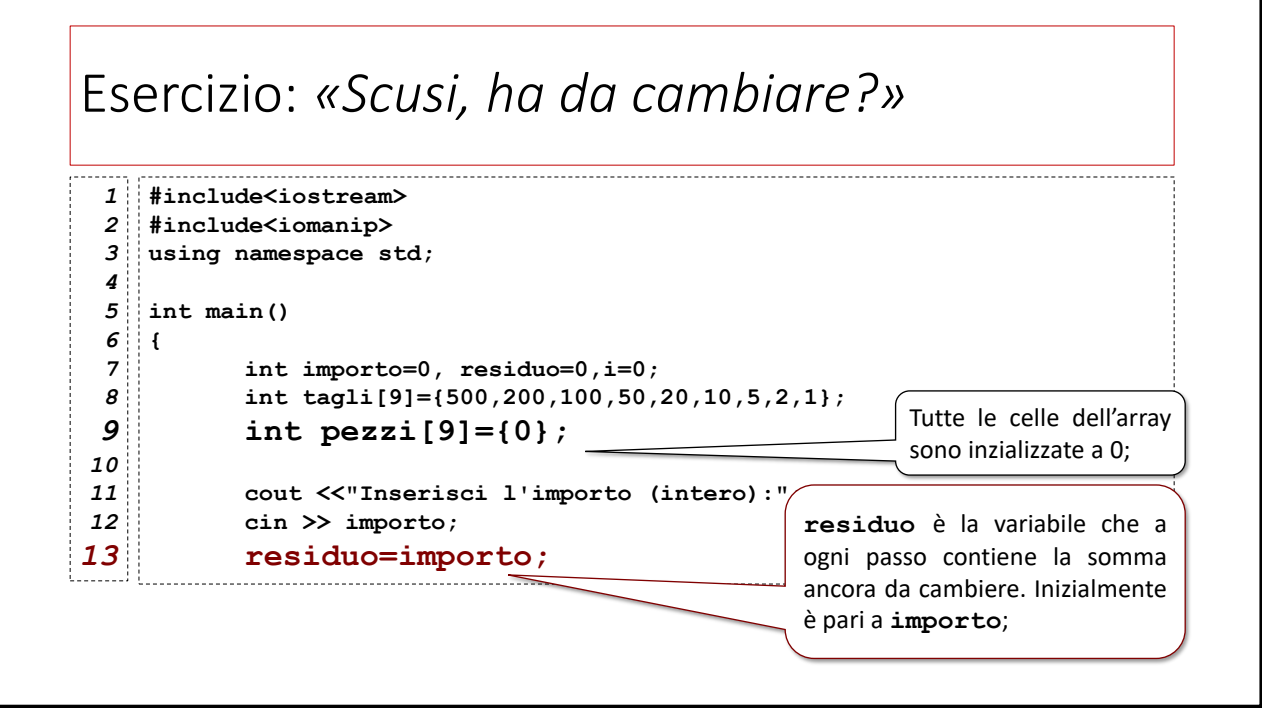

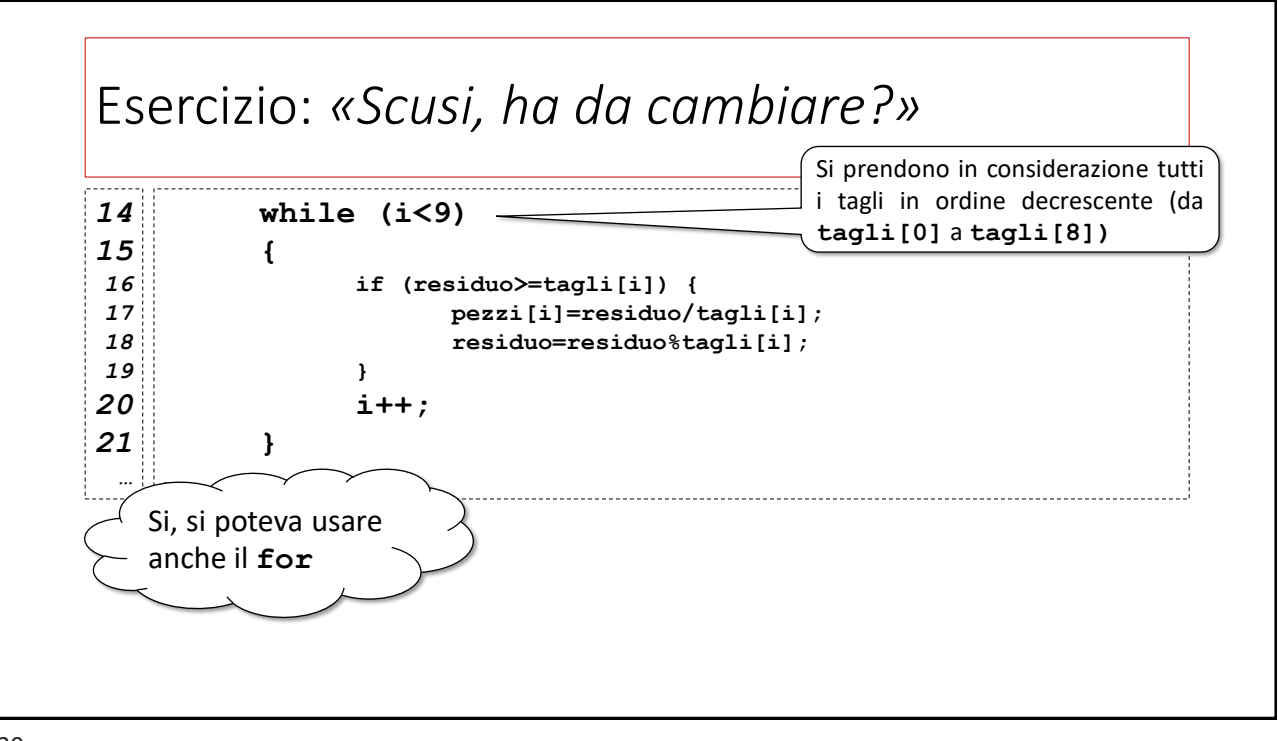

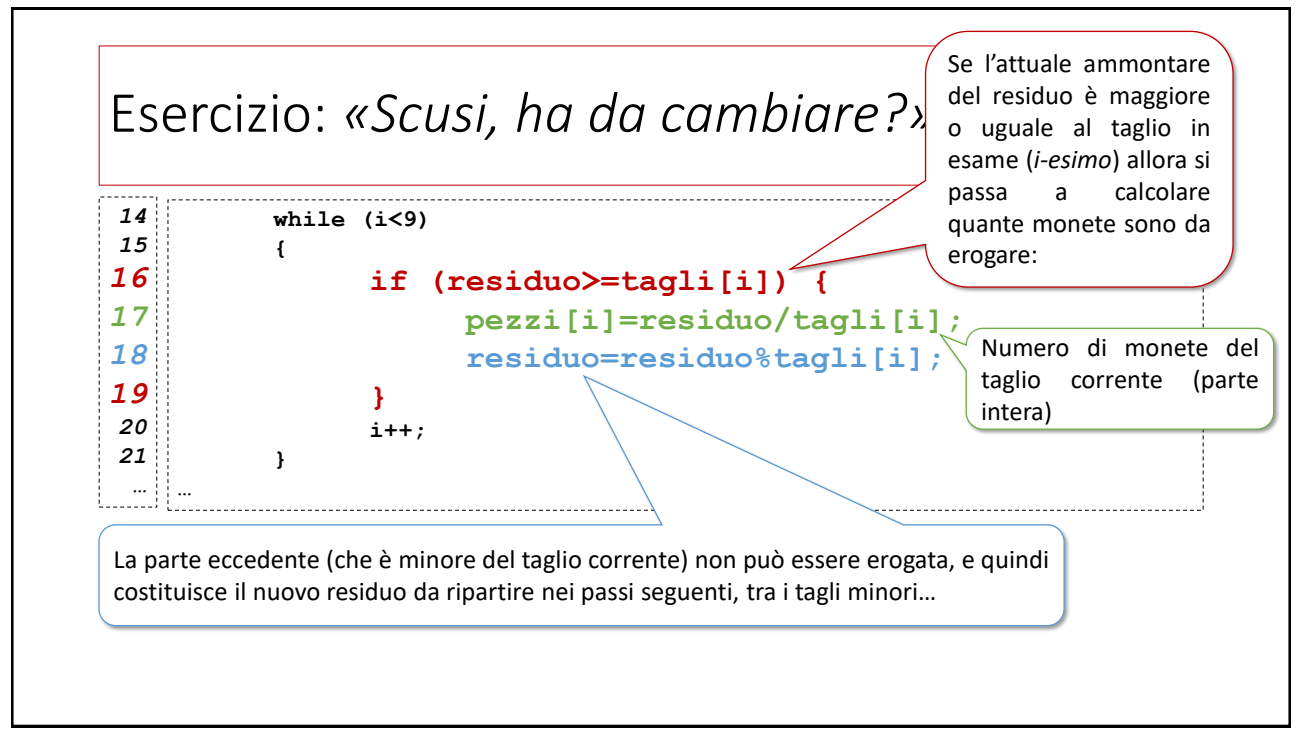

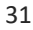

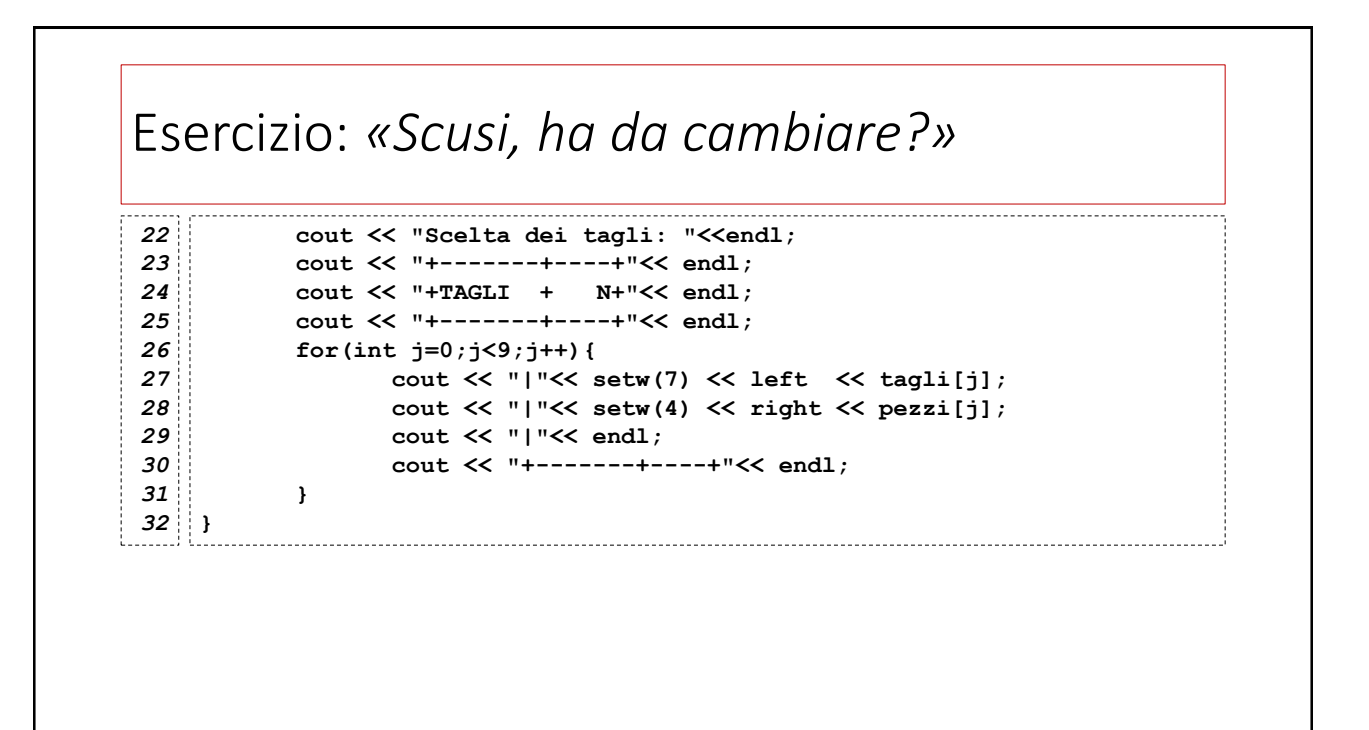